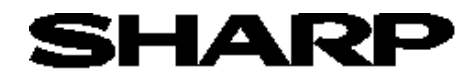

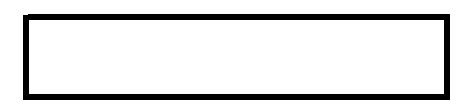

 $P-2$ 

シャッター速度を変更したい P-3

 $\mathsf P^\lambda$ 4 Martin Particle Particle Particle Particle Particle Particle Particle Particle Particle Particle Particle Particle Particle Particle Particle Particle Particle Particle Particle Particle Particle Particle Partic

Постановите в община в община в община в община в община в община в община в община в община в община в община<br>Постановите в община в община в община в община в община в община в община в община в община в община в общи

de Santonio (1999) and the Santonio (1999) experimental political political political political political poli

 $\mathsf{P}\text{-}\mathsf{16}$ 

 $P-21$ 

P-24

organization in the control of the control of the control of the P-25

③ シリアルでパソコンへ出力したい P-26

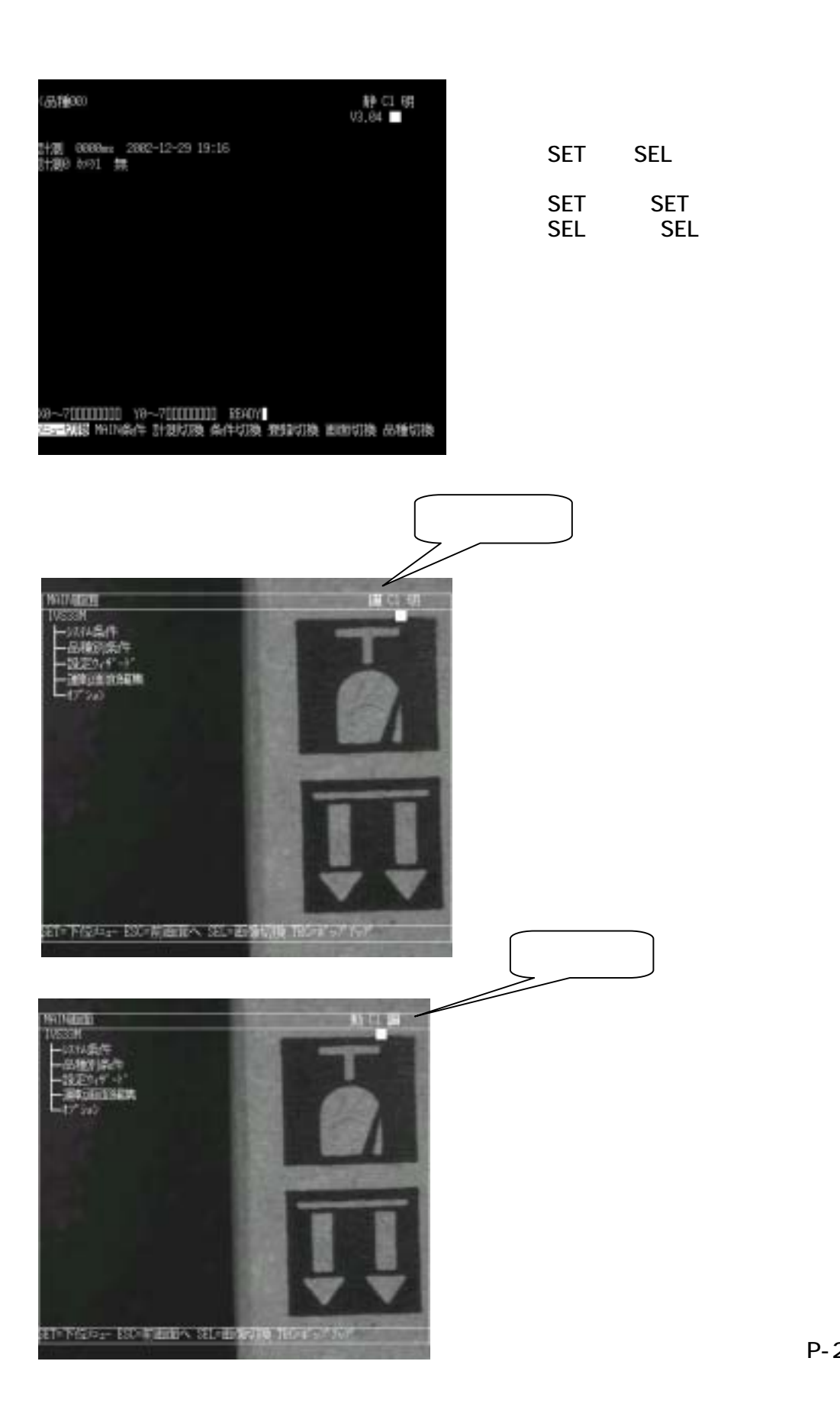

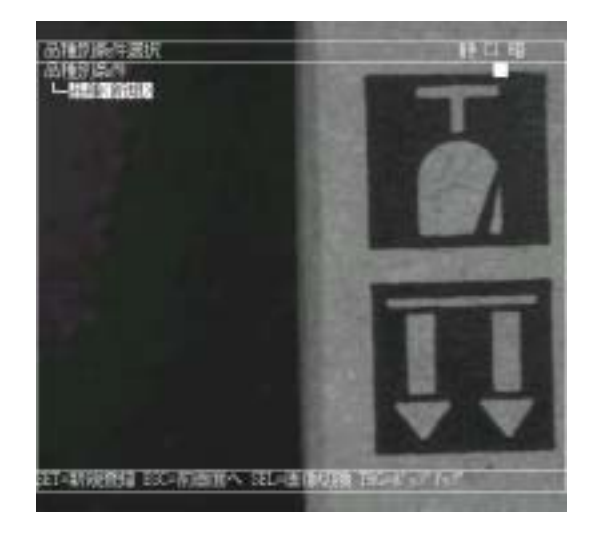

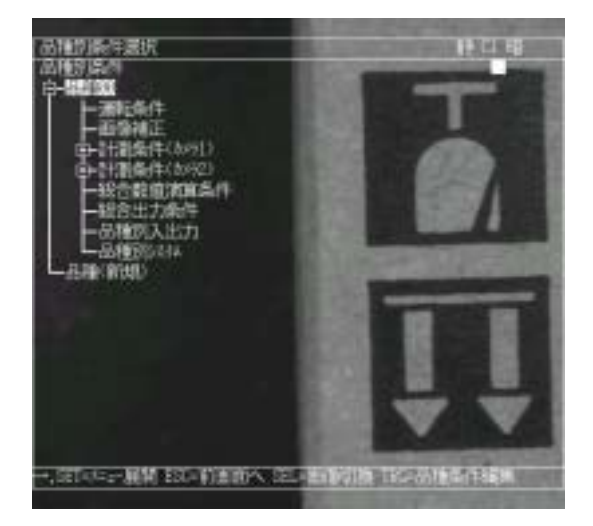

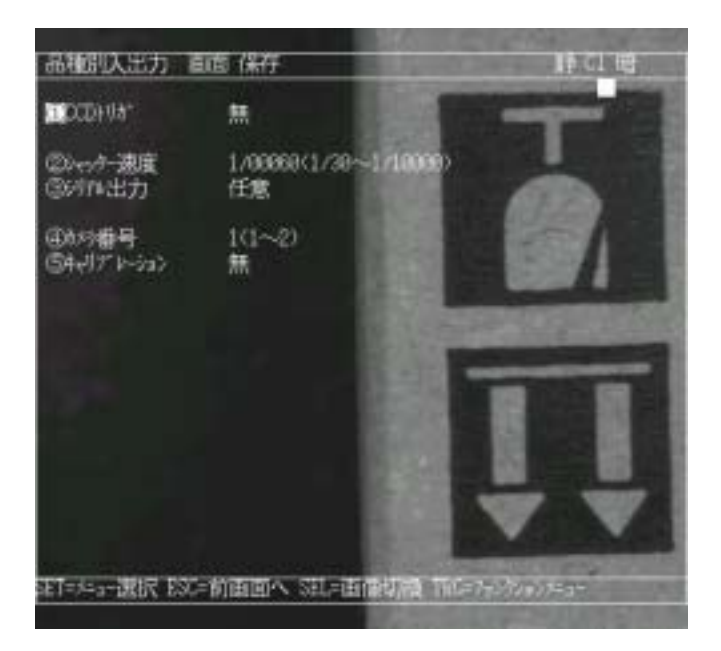

 $\overline{7}$ 

 $M$   $M$ 

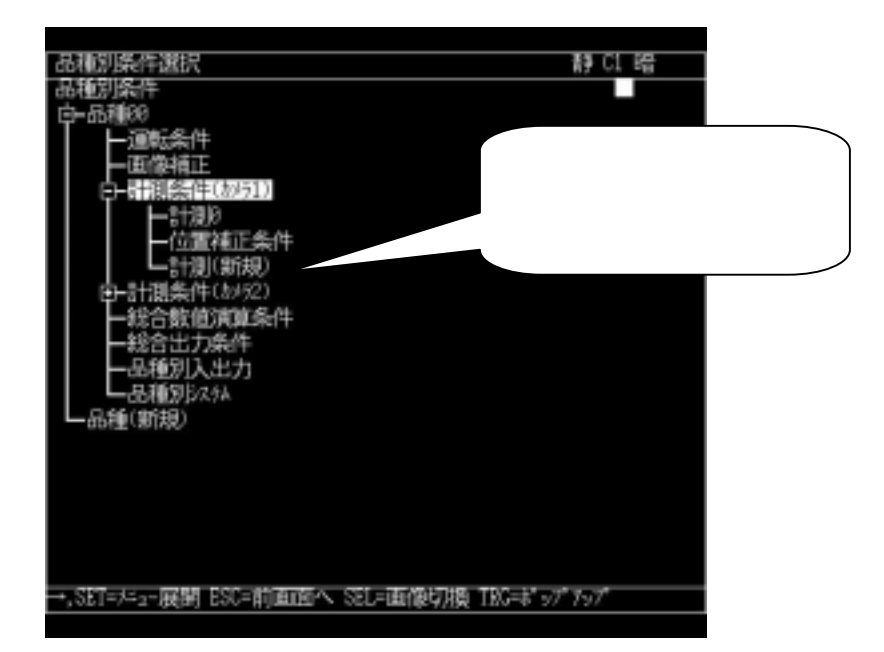

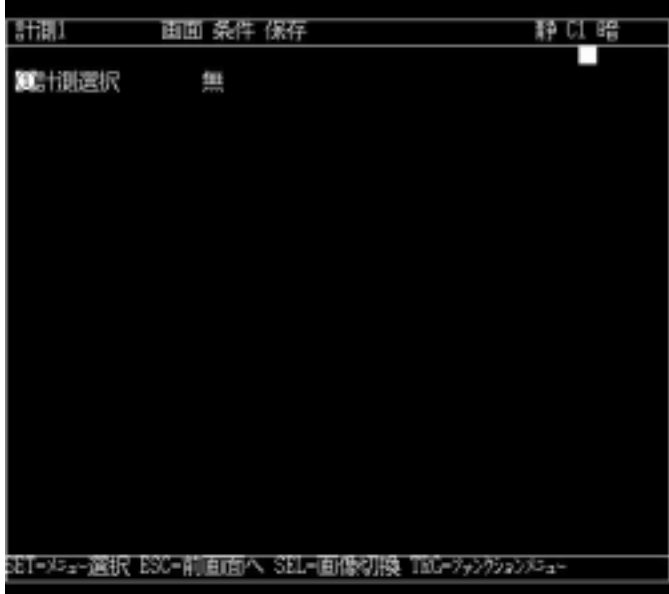

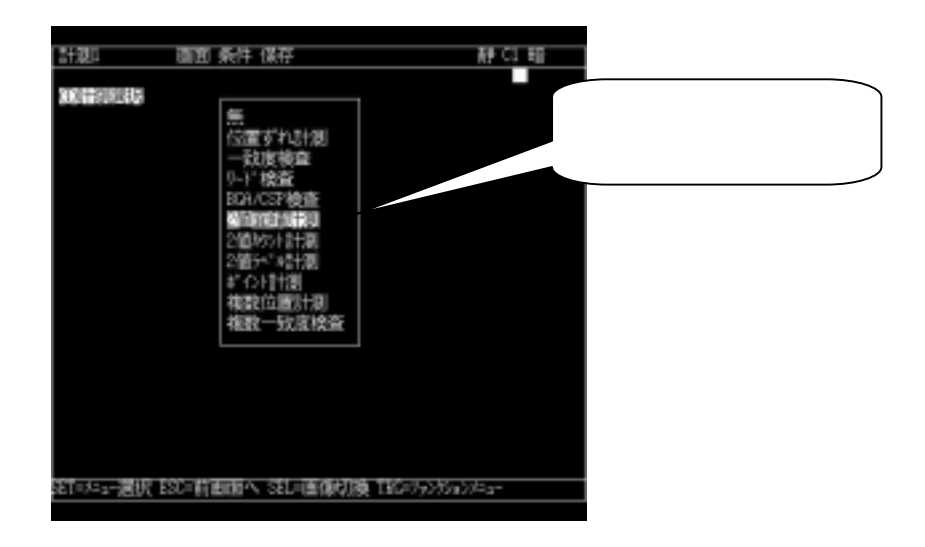

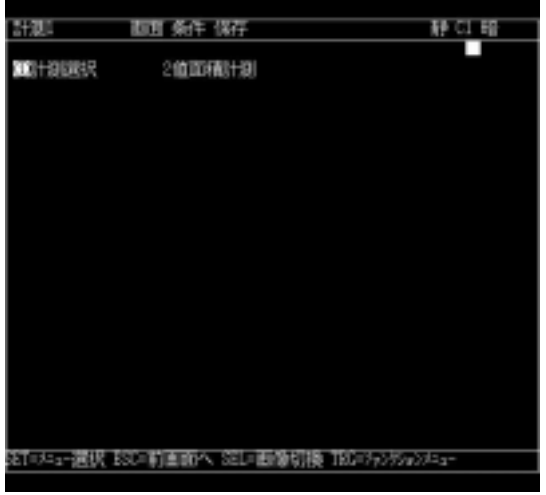

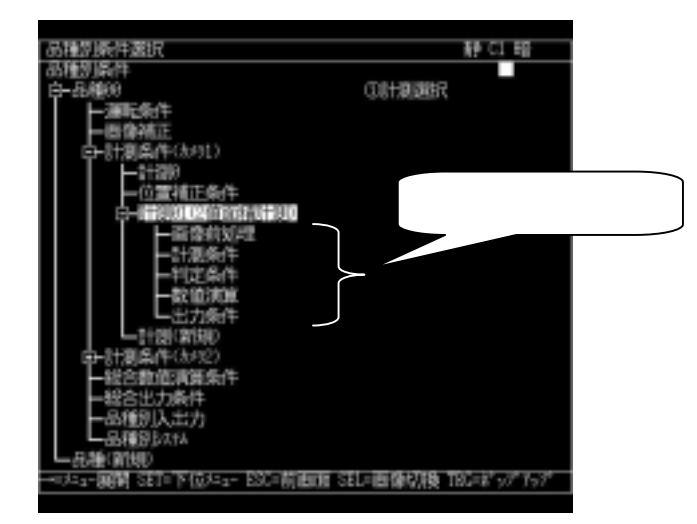

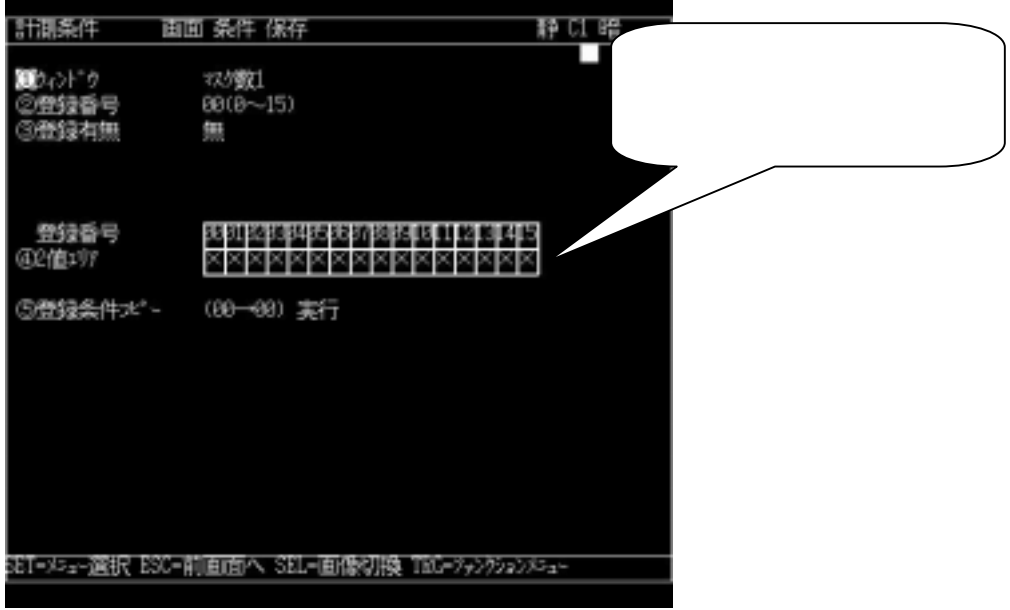

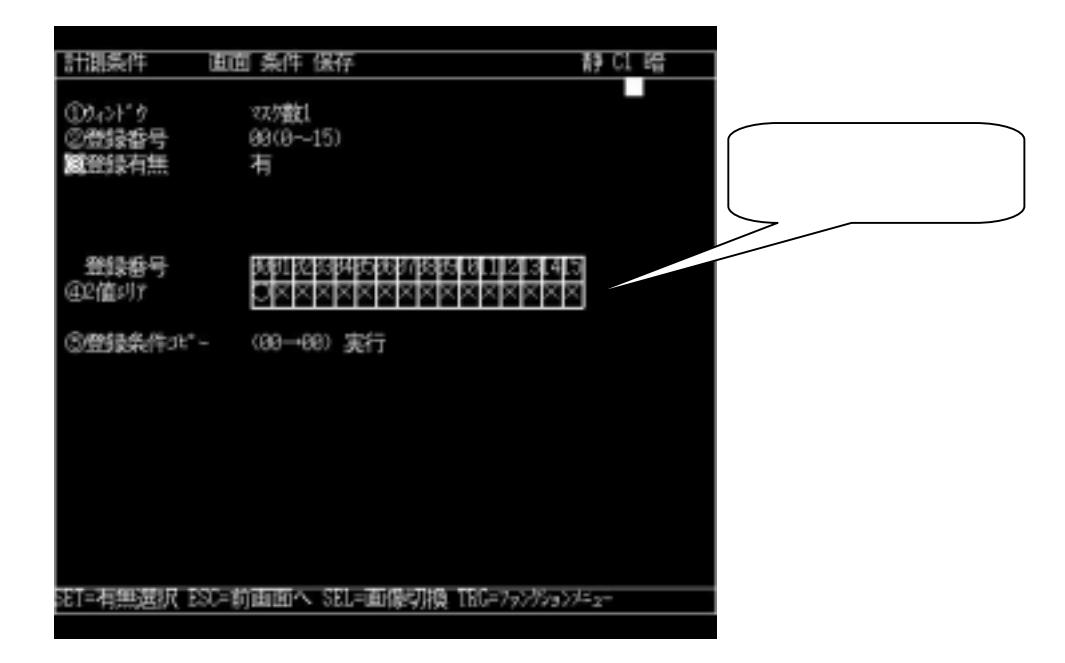

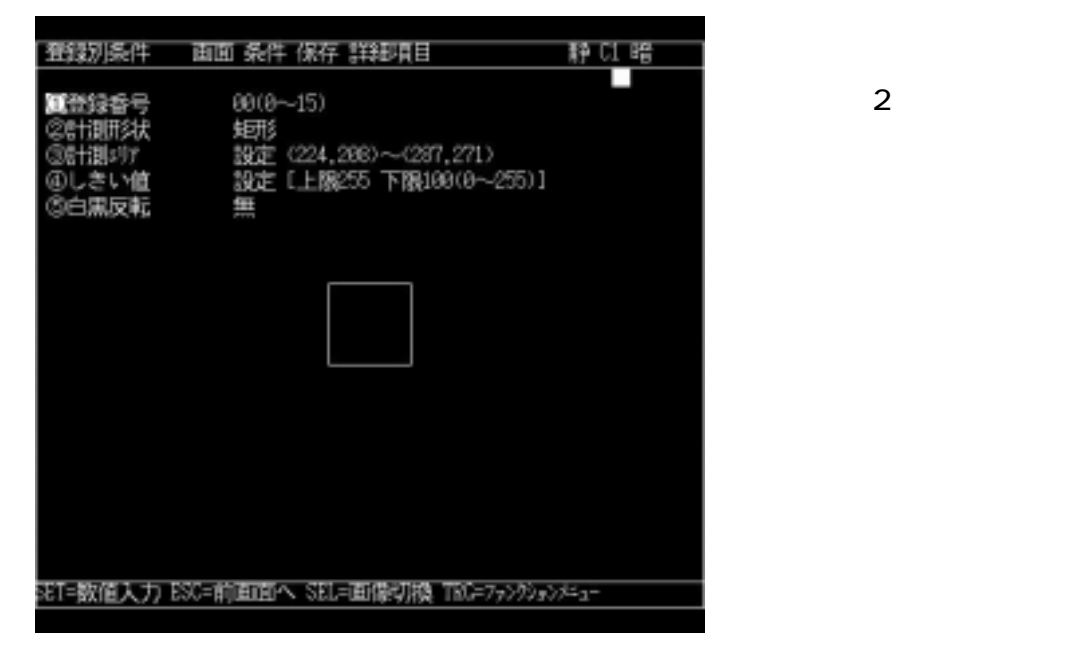

 $\overline{2}$ 

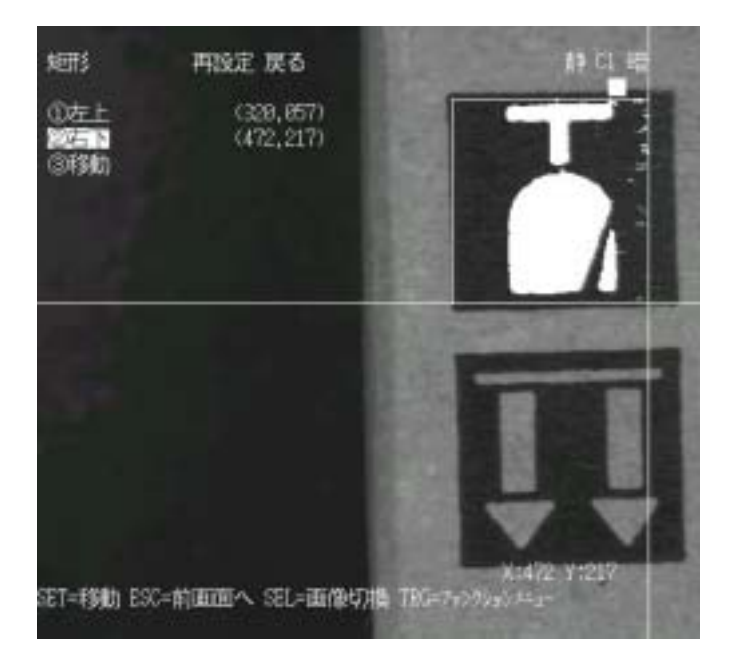

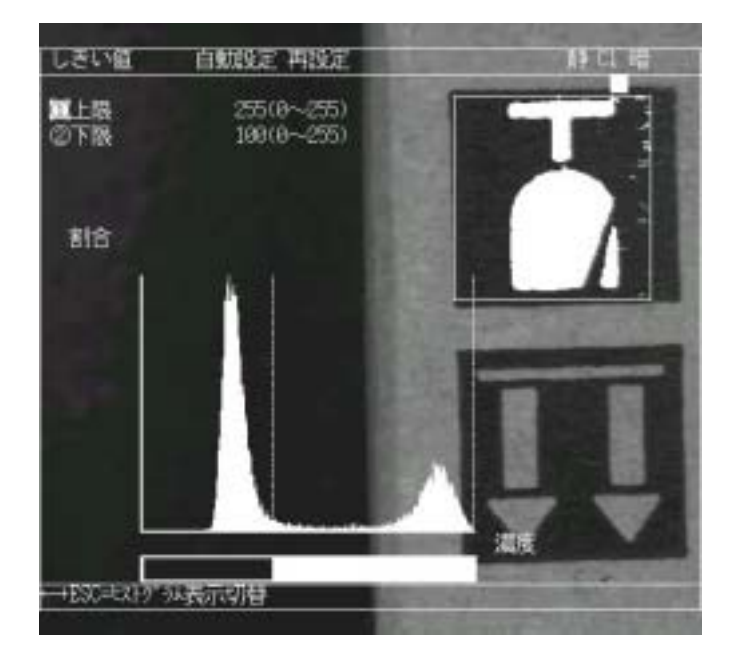

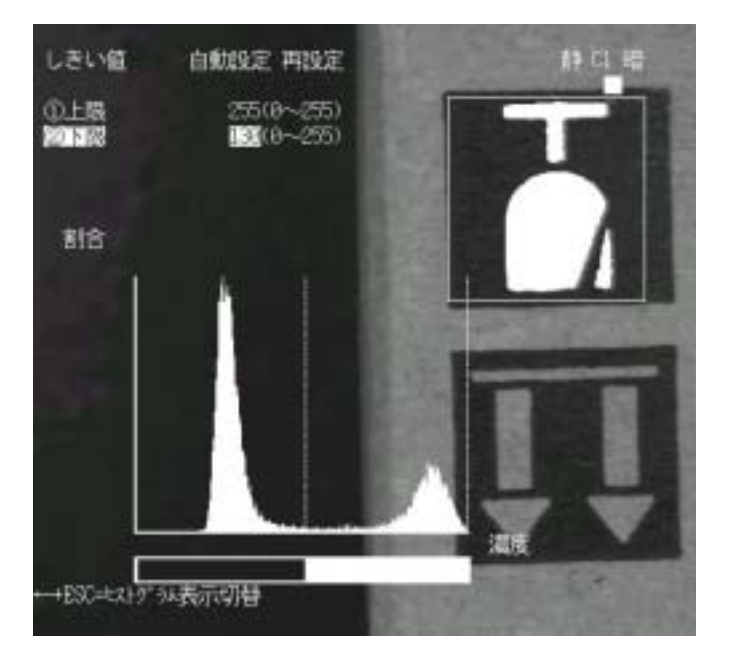

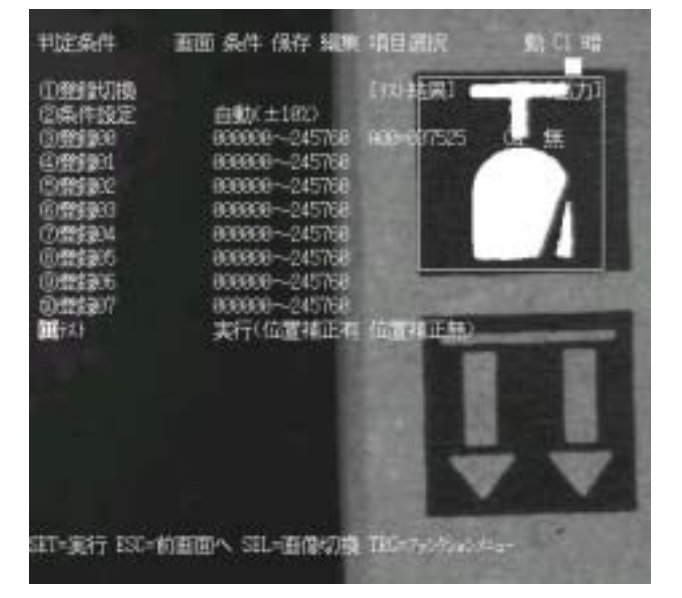

ツリーメニューの中の + は 【→】 キーで下位メニューに展開します

 $1$  is a contract and  $1$  is a contract  $1$ 

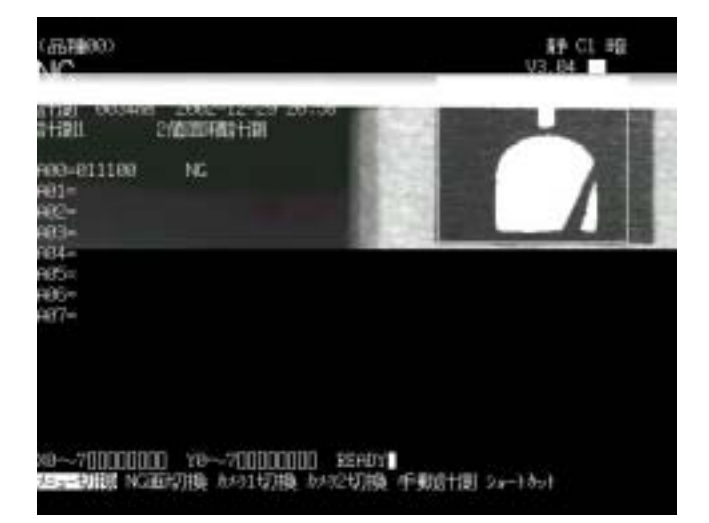

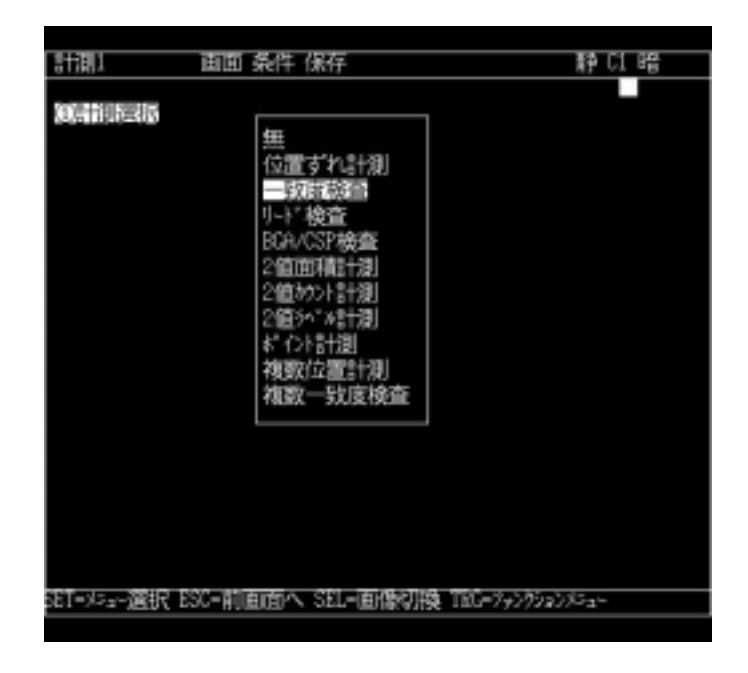

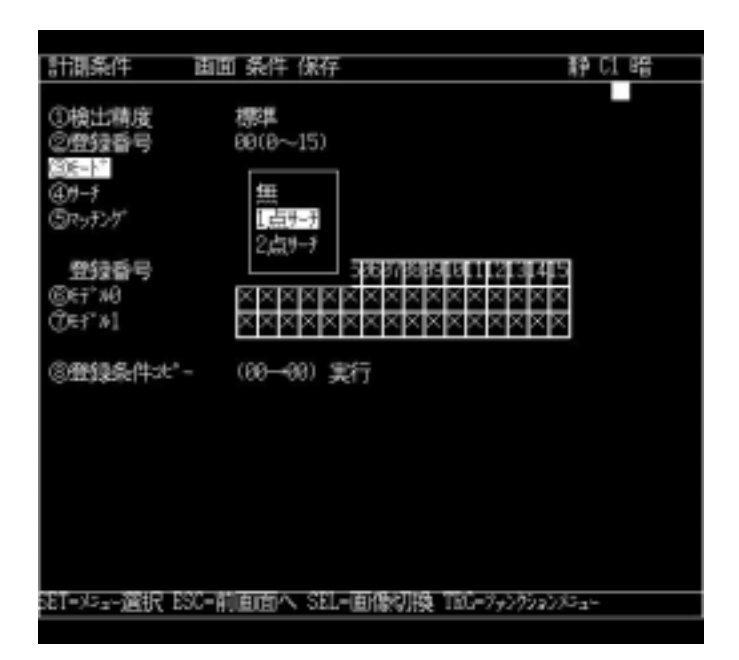

 $\sim$  1

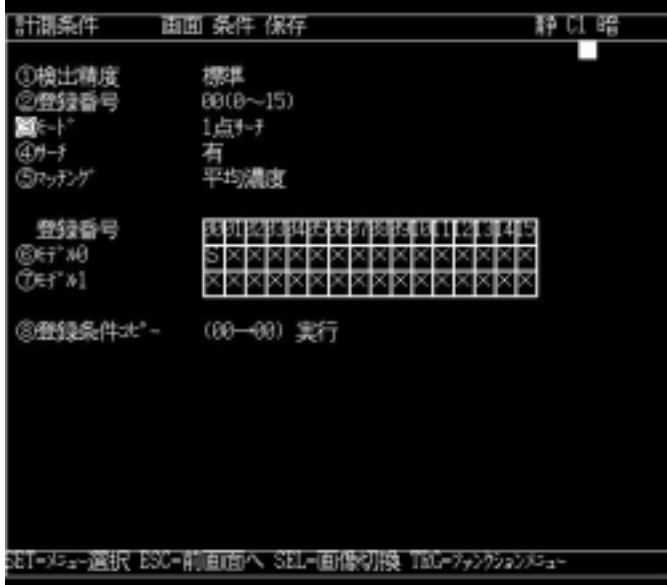

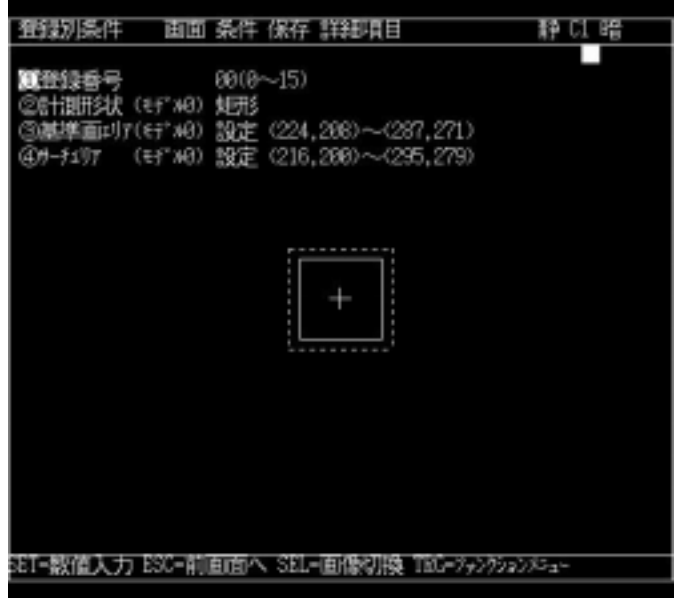

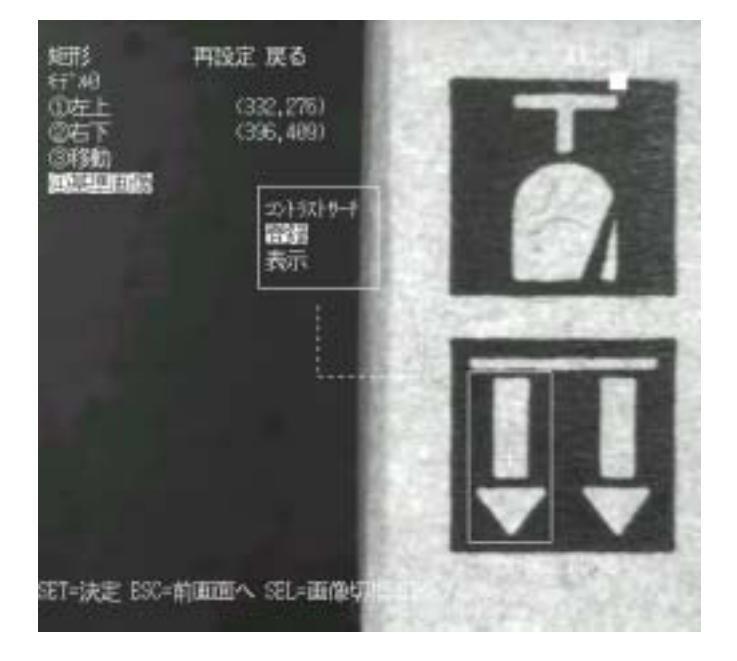

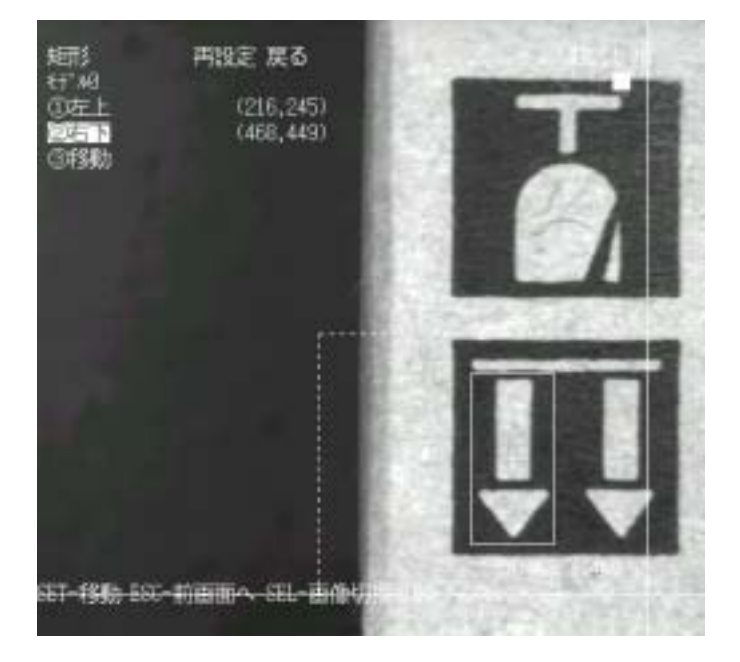

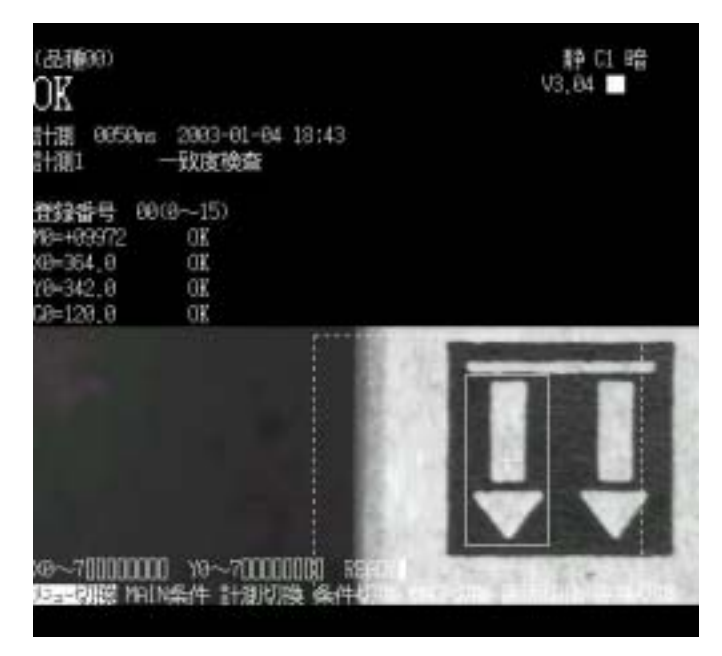

 $\overline{I}$ 

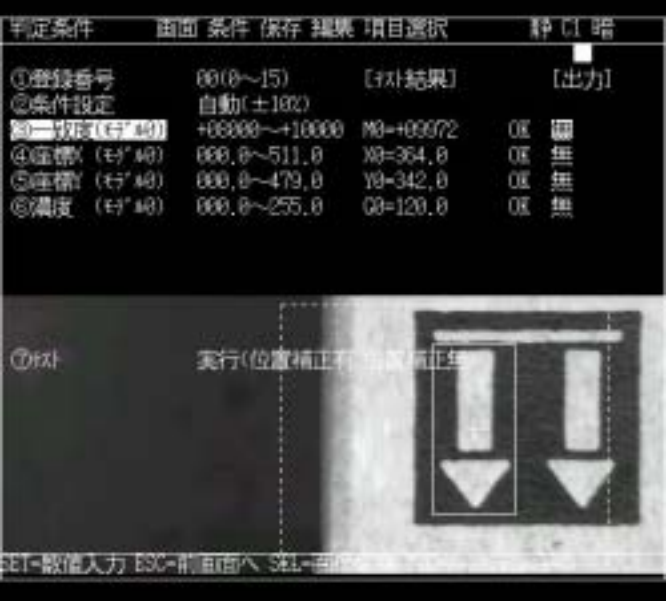

ESC TRG/BRT

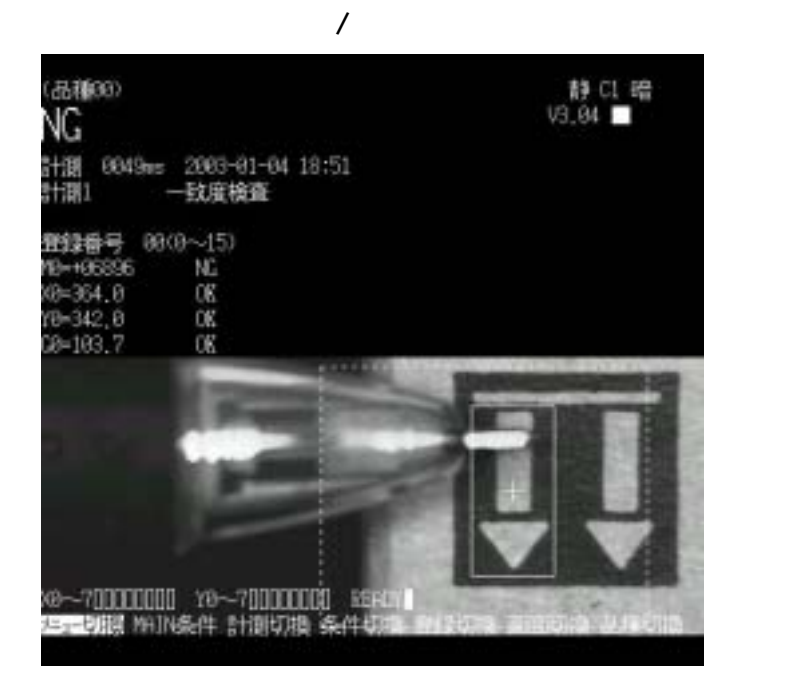

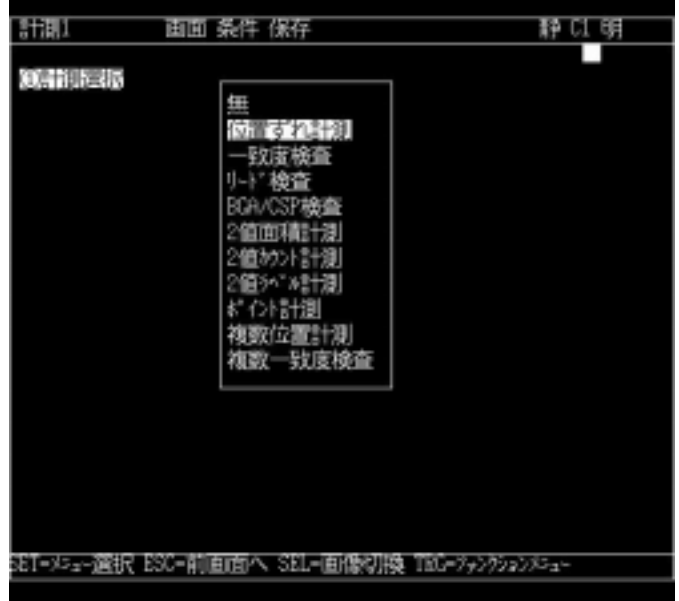

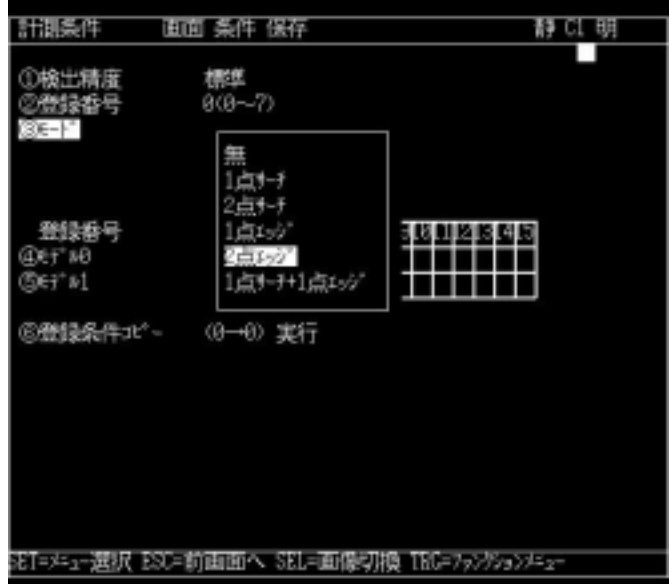

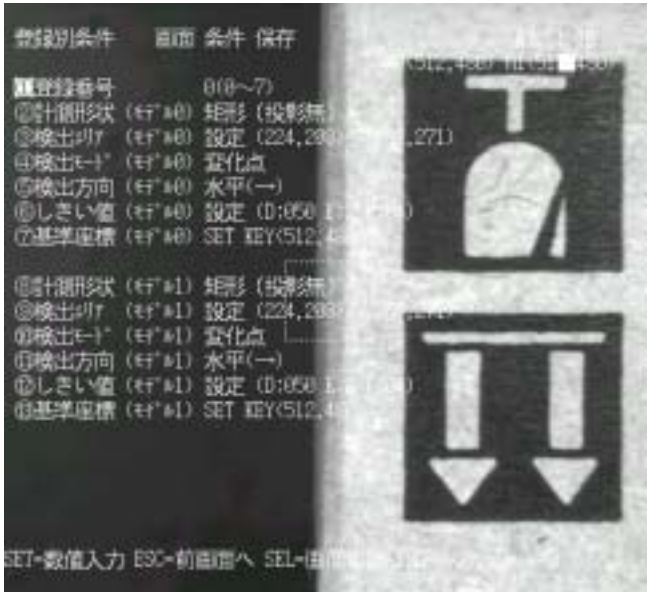

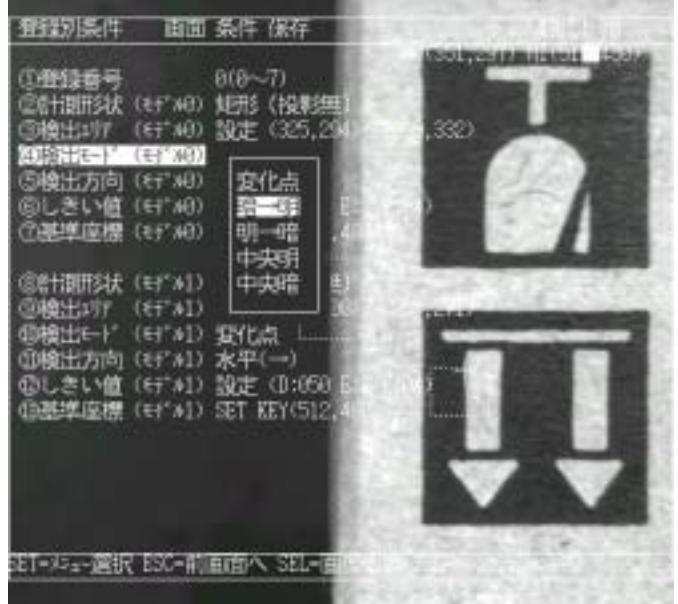

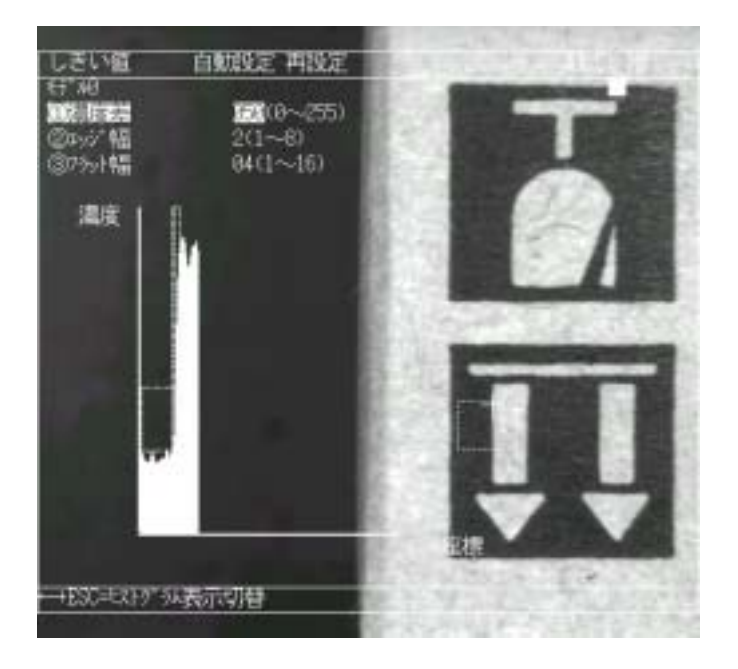

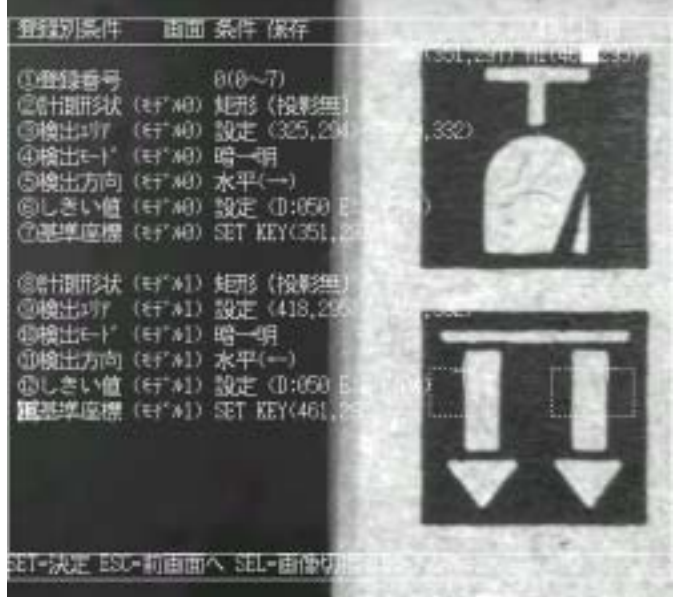

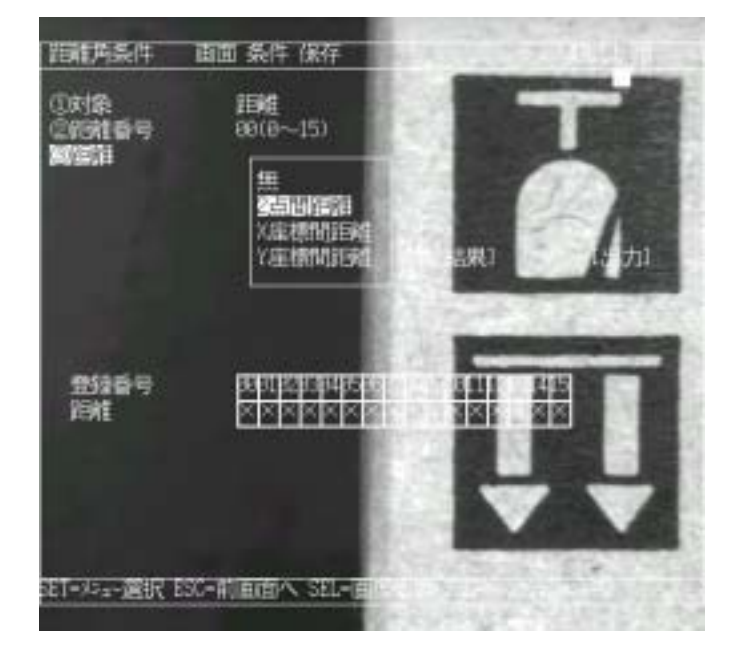

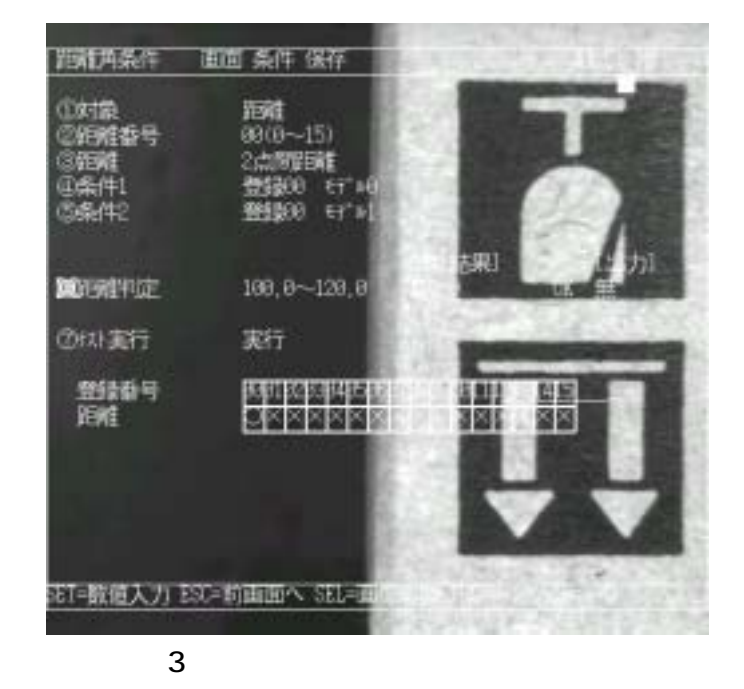

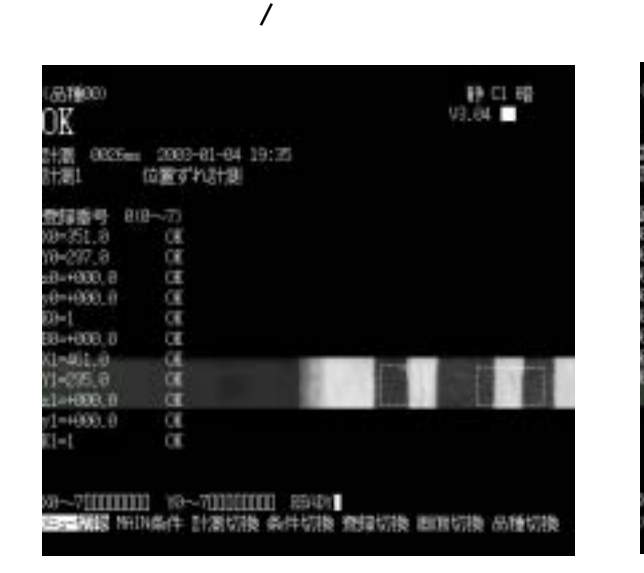

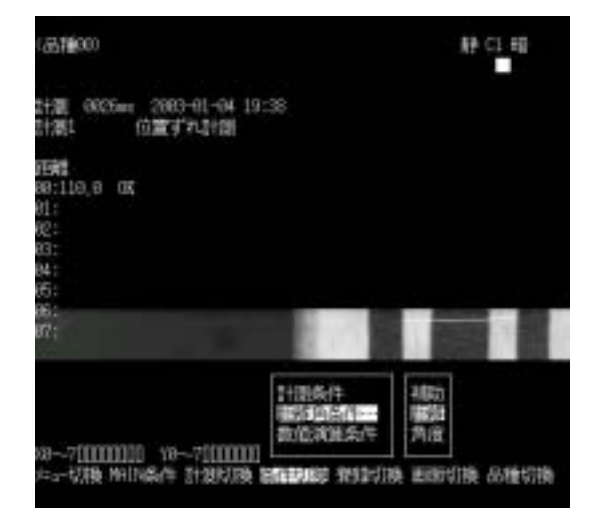

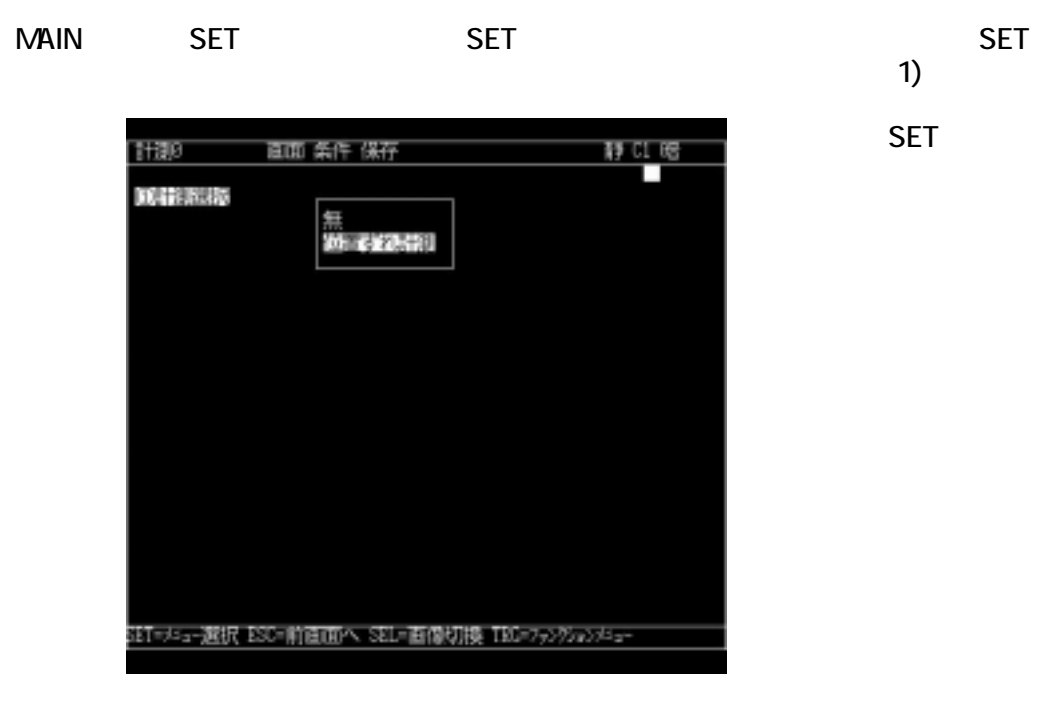

**ESC** 

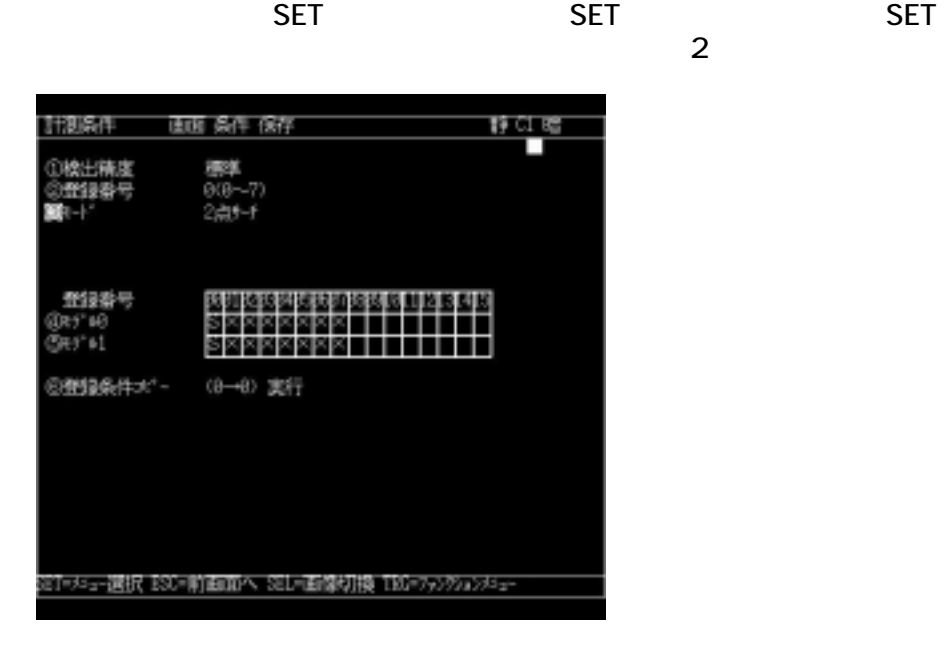

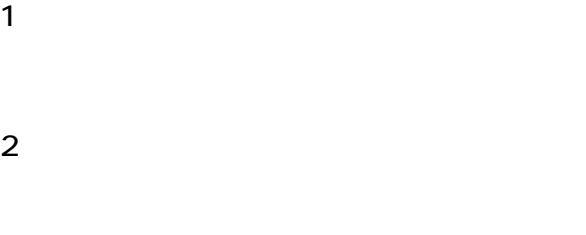

 $\overline{\text{SEL}}$  and  $\overline{\text{SEL}}$  and  $\overline{\text{SEL}}$ 

 $\overline{2}$ 

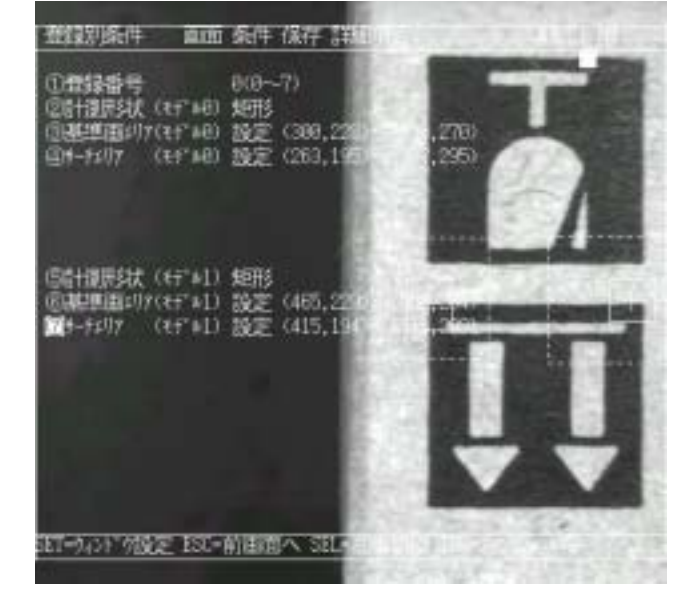

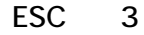

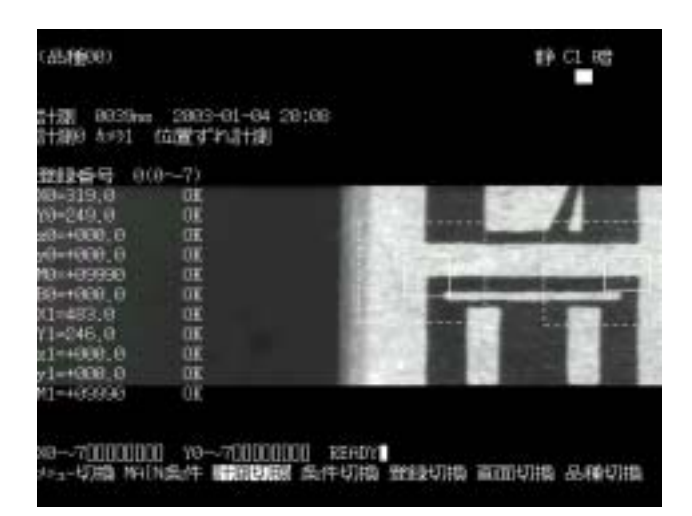

 $\overline{\mathbf{3}}$ 

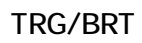

SET SET

## TRG/BRT

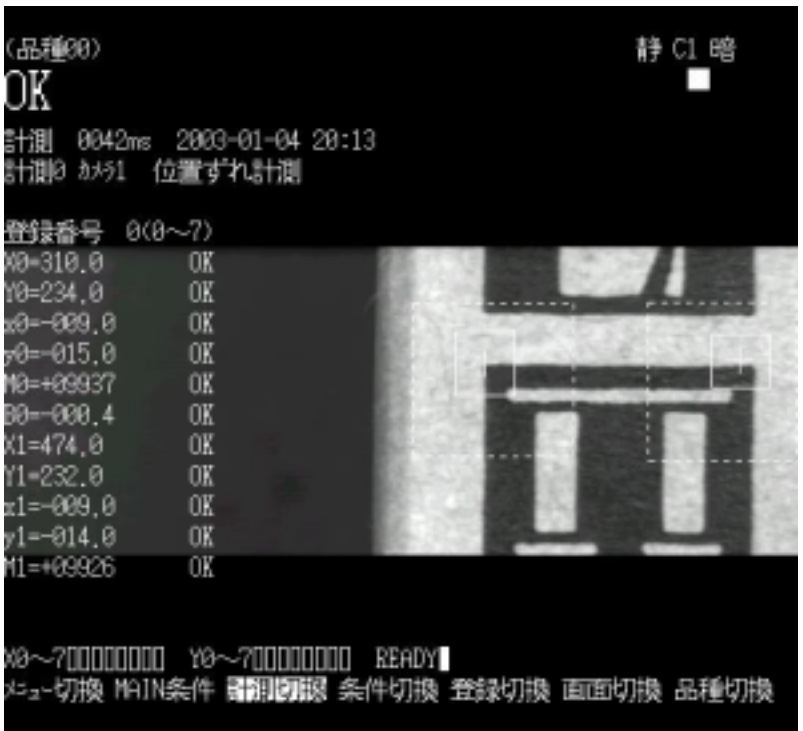

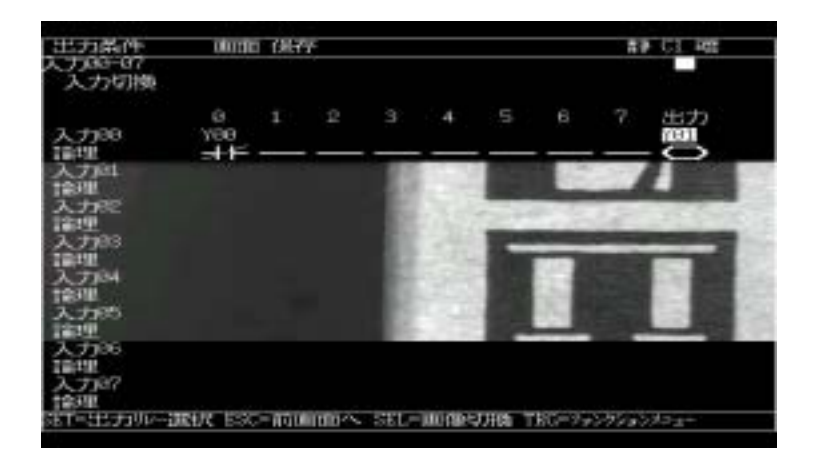

 $Y$ O

 $8$ 

 $\big)$ 

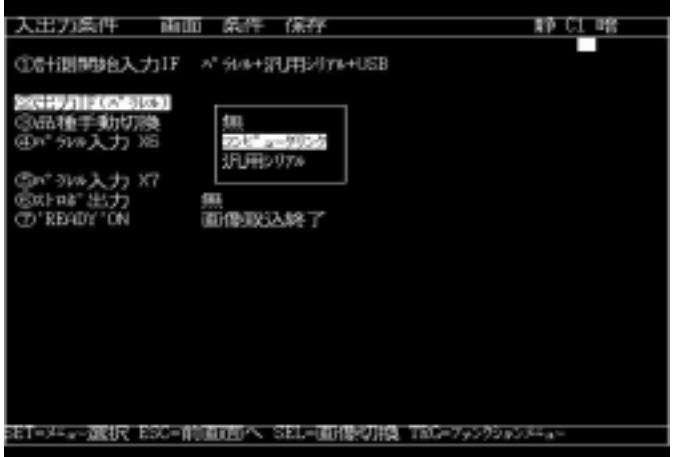

![](_page_25_Picture_7.jpeg)

![](_page_25_Picture_8.jpeg)

![](_page_26_Picture_0.jpeg)

![](_page_26_Picture_1.jpeg)